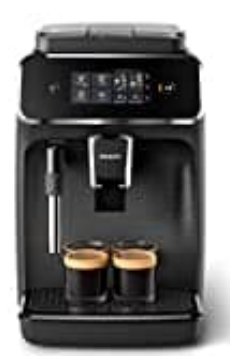

## **Philips EP2220**

## **Getränke personalisieren**

Mit diesem Gerät kannst du die Einstellung eines Getränks deinen Wünschen gemäß anpassen. Nachdem du ein Getränk ausgewählt hast, kannst du:

## 1. **Aromastärke ändern**

Die Aromastärke durch Tippen auf das Aromastärke-Symbol anpassen.

Es gibt 3 Stärken, wobei die niedrigste Stufe den mildesten und die höchste Stufe den stärksten Kaffee braut.

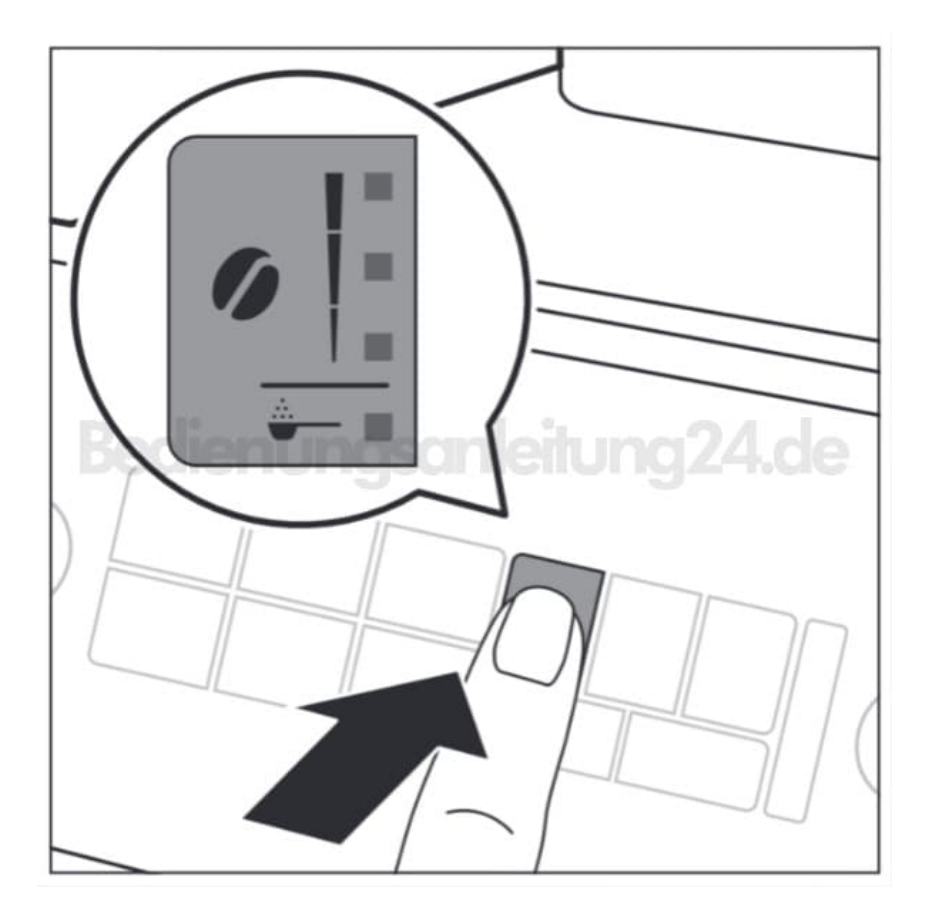

## 2. **Getränkemenge ändern**

Die Getränkemenge durch Tippen auf das Getränkemenge- bzw. das Milchmenge-Symbol einstellen (nur bestimmte Gerätetypen).

Es gibt 3 Mengenstufen:

- o niedrig
- mittel
- hoch

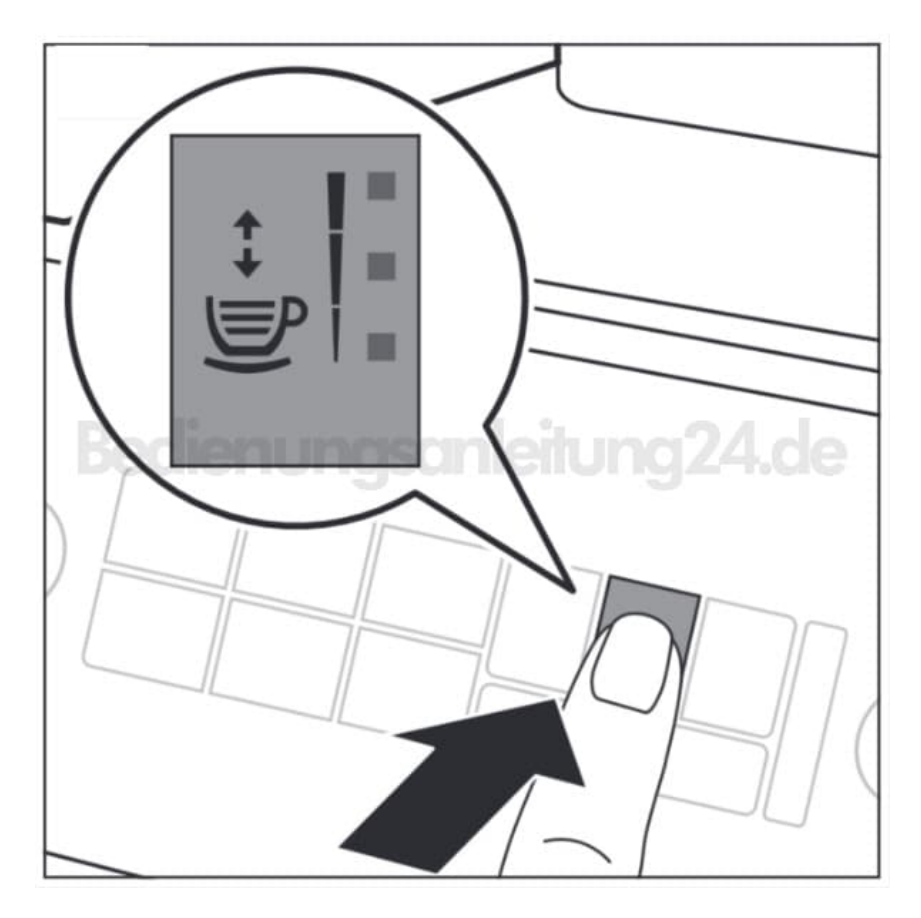